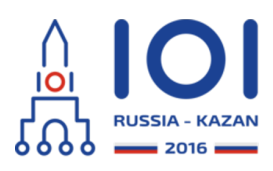

12-19th August 2016 Kazan, Russia day2\_2

# **Corrigiendo un bug enredado**

Ilshat es un ingeniero de software que trabaja en estructuras de datos eficientes. Un día inventó una nueva estructura de datos. Esta estructura puede almacenar un conjunto de enteros *no negativos* de  $n$  bits, donde  $n$  es una potencia de dos. Esto es,  $n=2^b$  para algún entero no negativo  $\,b$  .

La estructura de datos está inicialmente vacía. Un programa que usa la estructura de datos tiene que seguir las siguientes reglas:

- El programa puede añadir elementos que sean enteros de  $\,n\,$  bits a la estructura de datos, de a uno por vez, usando la función add element $(x)$ . Si el programa trata de añadir un elemento que ya está presente en la estructura de datos, no pasa nada.
- Después de añadir el último elemento el programa debe llamar a la función compile\_set() exactamente una vez.
- Finalmente, el programa puede llamar a la función check\_element(x) para verificar si un elemento  $\,x\,$  está presente en la estructura de datos. Esta función puede ser usada varias veces.

Cuando Ilshat implementó por primera vez esta estructura de datos, cometió un error en la función compile\_set(). El error reordena los dígitos binarios de cada elemento del conjunto de la misma manera. Ilshat quiere que usted encuentre el reordenamiento exacto de dígitos causado por el error.

 $\texttt{Formalmente, considere una secuencia} \,\, p = [p_0, \ldots, p_{n-1}]$  en la cual cada número desde  $0$  a  $n-1$  aparece exactamente una vez. Llamamos a tal secuencia una permutación. Considere un elemento del conjunto, cuyos dígitos en binario son  $a_0, \ldots, a_{n-1}$  (con  $a_0$  siendo el dígito más significativo). Cuando se llama a la función  $\mathsf{complete}\_\mathsf{set}$  ( ), este elemento es reemplazado por el elemento  $\,a_{p_0}\,,a_{p_1}\,,\ldots ,a_{p_{n-1}}\,$  .

La misma permutación  $\,p\,$  es usada para reordenar los dígitos de cada elemento almacenado en la estructura de datos. La permutación puede ser arbitraria, incluyendo la posibilidad que  $\,p_i=i\,$  para cada  $\,0\leq i\leq n-1$  .

Por ejemplo, suponga que  $\,n=4$  ,  $\,p=[2,1,3,0]$  , y que se han insertado en el conjunto enteros cuya representación binaria es 0000, 1100 y 0111. Llamar a la función compile set cambia esos elementos a 0000, 0101 y 1110, respectivamente.

Su tarea es escribir un programa que encuentre la permutación  $\,p$  , interactuando para ello con la estructura de datos. El programa debería (en el siguiente orden):

- 1. elegir un conjunto de enteros de  $n$  bits,
- 2. insertar esos enteros en la estructura de datos,
- 3. llamar a la función compile\_set para disparar el error,
- 4. verificar la presencia de algunos elementos en el conjunto modificado,
- 5. usar esa información para determinar y retornar la permutación *p*

Note que su programa puede llamar la función compile\_set únicamente una vez.

Adicionalmente, hay un límite al número de veces que su programa puede llamar a las funciones de librería. A saber, puede:

- $\lim$ ar a add\_element a  $\ln$  más  $\,w\,$  veces (  $w\,$  es de "writes"),
- ${\tt llamar\ a\ check\_element\ a\ lo\ más\ \ r\ veces( r\ es\ de\ "reads").}$

#### **Detalles de implementación**

Debe implementar una función:

- $\circ$  int[] restore permutation(int n, int w, int r)
	- n: el número de bits en la representación binaria de cada elemento en el conjunto (y también la longitud de  $p$ ).
	- w: el número máximo de operaciones add\_element que su programa puede ejecutar.
	- r: el número máximo de operaciones check\_element que su programa puede ejecutar.
	- la función debe retornar la permutación  $\,p\,$  restaurada.

En el lenguaje C, el prototipo de la función es un poco diferente:

- void restore\_permutation(int n, int w, int r, int\* result)
	- n, w y r tienen el mismo significado que antes.
		- la función debe retornar la permutación  $\,p\,$  restaurada almacenandola en el arreglo proporcionado  ${\sf result}$ : para cada  $\,i$  , debe almacenar el  $v$ a $\text{or } p_i$  en result[i].

## **Funciones de librería**

Con el propósito de interactuar con la estructura de datos, su programa debe usar las siguientes tres funciones:

- void add\_element(string x)
	- Esta función añade el elemento descrito por x al conjunto.
		- $\circ$  x: es una cadena de ' $0'$  y '1' dando la representación binaria de un entero que debe ser añadido al conjunto. La longitud de  $\times$  debe ser  $\,n$  .
- void compile\_set()

Esta función debe ser llamada exactamente una vez. Su programa no puede llamar a add\_element() luego de hacer esta llamada. Su programa no puede llamar a check\_element() antes de hacer esta llamada.

boolean check\_element(string x)

Esta función verifica si el elemento x está en el conjunto modificado.

- x: una cadena de '0' y '1' dando la representación binaria del elemento que debe ser verificado. La longitud de  $\times$  debe ser  $\,n$  .
- devuelve true si el elemento x está en el conjunto modificado, y false en otro caso.

Note que si su programa viola cualquiera de las instrucciones antes dadas, su calificación será "Wrong Answer".

Para todas las cadenas, el primer caracter da el bit mas significativo del entero correspondiente.

El evaluador fija la permutación  $\,p\,$  antes de que la función <code>restore\_permutation</code> sea llamada.

Por favor use los archivos de ejemplo proporcionados para ver detalles de implementación en su lenguaje de programación.

## **Ejemplo**

El evaluador hace la siguiente llamada a la función:

 $\mathsf{restore\_permutation(4, 16, 16).}$  Tenemos  $n=4$  y el programa puede hacer a lo mas  $16$  "writes" y  $16$  "reads".

El programa hace las siguientes llamadas a función:

```
add_element("0001")
```

```
add_element("0011")
```
- add\_element("0100")
- compile\_set()
- check\_element("0001") devuelve false
- check\_element("0010") devuelve true
- check\_element("0100") devuelve true
- o check element("1000") devuelve false
- o check element("0011") devuelve false
- o check element("0101") devuelve false
- o check element("1001") devuelve false
- o check element("0110") devuelve false
- check\_element("1010") devuelve true
- check\_element("1100") devuelve false

Solamente una permutación es consistente con esos valores devueltos por <code>check\_element</code> ( ): la permutación  $\,p=[2,1,3,0]$  . Por lo tanto, restore permutation debe retornar  $[2, 1, 3, 0]$ .

## **Subtareas**

- 1. (20 puntos)  $n = 8$  ,  $w = 256$  ,  $r = 256$  ,  $p_i \neq i$  para como mucho 2 índices  $i$  (  $0\leq i\leq n-1$  ),
- $2. (18 \text{ puntos}) \; n = 32$  ,  $w = 320$  ,  $r = 1024$  ,
- 3. (11 puntos)  $n = 32$  *,*  $w = 1024$  *,*  $r = 320$  *,*
- 4. (21 puntos)  $n = 128$  *,*  $w = 1792$  *,*  $r = 1792$  *,*
- 5. (30 puntos)  $n = 128$  *, w*  $= 896$  *, r*  $= 896$  .

## **Evaluador de ejemplo**

El evaluador de ejemplo lee la entrada en el siguiente formato:

 $\lim$ ea 1: enteros  $n$ ,  $w$ ,  $r$ ,

 $\circ~$ línea 2: $n~$ enteros con los elementos de  $p$  .